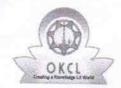

## eVidyalaya Half Yearly Report

Department of School & Mass Education, Govt. of Odisha

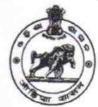

| School Name : GOVT. U.G. HIGH SCHOOL, SAMALA |                    |  |
|----------------------------------------------|--------------------|--|
|                                              | Block : KHALLIKOTE |  |
|                                              | District : GANJAM  |  |

| general_info                                       |                                         |  |
|----------------------------------------------------|-----------------------------------------|--|
| » Half Yearly Report No                            | 8                                       |  |
| » Half Yearly Phase                                | 4                                       |  |
| » Implementing Partner                             | IL&FS ETS                               |  |
| » Half Yearly Period from                          | 01/01/2019                              |  |
| » Half Yearly Period till                          | 06/30/2019                              |  |
| » School Coordinator Name                          | RANJIT<br>KUMAR<br>SAHU/SANGITA<br>RATH |  |
| Leaves taken for the following                     | ng Month                                |  |
| » Leave Month 1                                    | January                                 |  |
| » Leave Days1                                      | 0                                       |  |
| » Leave Month 2                                    | February                                |  |
| » Leave Days2                                      | 1                                       |  |
| » Leave Month 3                                    | March                                   |  |
| » Leave Days3                                      | 0                                       |  |
| » Leave Month 4                                    | April                                   |  |
| » Leave Days4                                      | 0                                       |  |
| » Leave Month 5                                    | May                                     |  |
| » Leave Days5                                      | 0                                       |  |
| » Leave Month 6                                    | June                                    |  |
| » Leave Days6                                      | 0                                       |  |
| » Leave Month 7                                    | July                                    |  |
| » Leave Days7                                      | 0                                       |  |
| Equipment Downtime De                              | etails                                  |  |
| Equipment are in working condition?                | Yes                                     |  |
| Downtime > 4 Working Days                          | No                                      |  |
| Action after 4 working days are over for Equipment |                                         |  |
| Training Details                                   | 14                                      |  |
| Refresher training Conducted                       | Yes                                     |  |
| Refresher training Conducted Date                  | 01/16/2019                              |  |

## **Educational content Details**

| Educational Content Det                       | alls              |
|-----------------------------------------------|-------------------|
| » e Content installed?                        | Yes               |
| » SMART Content with Educational software?    | Yes               |
| » Stylus/ Pens                                | Yes               |
| » USB Cable                                   | Yes               |
| » Software CDs                                | Yes               |
| » User manual                                 | Yes               |
| Recurring Service Deta                        | ils               |
| » Register Type (Faulty/Stock/Other Register) | YES               |
| » Register Quantity Consumed                  | 1                 |
| » Blank Sheet of A4 Size                      | Yes               |
| » A4 Blank Sheet Quantity Consumed            | 2300              |
| » Cartridge                                   | Yes               |
| » Cartridge Quantity Consumed                 | 1                 |
| » USB Drives                                  | Yes               |
| » USB Drives Quantity Consumed                | 1                 |
| » Blank DVDs Rewritable                       | Yes               |
| » Blank DVD-RW Quantity Consumed              | 25                |
| » White Board Marker with Duster              | Yes               |
| » Quantity Consumed                           | 6                 |
| » Electricity bill                            | Yes               |
| » Internet connectivity                       | Yes               |
| Reason for Unavailablity                      |                   |
| Electrical Meter Reading and Generato         | r Meter Reading   |
| Generator meter reading                       | 118               |
| Electrical meter reading                      | 117               |
| Equipment replacement de                      | tails             |
| Replacement of any Equipment by Agency        | No                |
| Name of the Equipment                         |                   |
| Theft/Damaged Equipme                         | nt                |
| Equipment theft/damage                        | No                |
| If Yes; Name the Equipment                    |                   |
| Lab Utilization details                       |                   |
| No. of 9th Class students                     | 20                |
| 9th Class students attending ICT labs         | 20                |
| No. of 10th Class students                    | 22                |
| 10th Class students attending ICT labs        | 22                |
| No. of hours for the following month lab I    | nas been utilized |
| Month-1                                       | January           |
| Hours1                                        | 56                |
| Month-2                                       | February          |
| Hours2                                        | 56                |
| Month-3                                       | March             |
|                                               |                   |

| » Hours3                                  |                                         |
|-------------------------------------------|-----------------------------------------|
| » Month-4                                 | 52                                      |
| » Hours4                                  | April                                   |
| » Month-5                                 | 46                                      |
|                                           | May                                     |
| » Hours5                                  | 6                                       |
| » Month-6                                 | June                                    |
| » Hours6                                  | 28                                      |
| » Month-7                                 | July                                    |
| » Hours7                                  | 0                                       |
| Server & Node Downtime d                  | etails                                  |
| » Server Downtime Complaint logged date1  |                                         |
| » Server Downtime Complaint Closure date1 |                                         |
| » Server Downtime Complaint logged date2  |                                         |
| » Server Downtime Complaint Closure date2 |                                         |
| » Server Downtime Complaint logged date3  |                                         |
| » Server Downtime Complaint Closure date3 |                                         |
| » No. of Non-working days in between      | 0                                       |
| » No. of working days in downtime         | 0                                       |
| Stand alone PC downtime de                | etails                                  |
| » PC downtime Complaint logged date1      |                                         |
| » PC downtime Complaint Closure date1     | *************************************** |
| » PC downtime Complaint logged date2      |                                         |
| » PC downtime Complaint Closure date2     | ******************************          |
| » PC downtime Complaint logged date3      |                                         |
| » PC downtime Complaint Closure date3     | ****************************            |
| » No. of Non-working days in between      | 0                                       |
| » No. of working days in downtime         | 0                                       |
| UPS downtime details                      |                                         |
| » UPS downtime Complaint logged date1     |                                         |
| » UPS downtime Complaint Closure date1    |                                         |
| » UPS downtime Complaint logged date2     |                                         |
| » UPS downtime Complaint Closure date2    |                                         |
| » UPS downtime Complaint logged date3     |                                         |
| » UPS downtime Complaint Closure date3    |                                         |
| » No. of Non-working days in between      | 0                                       |
| » No. of working days in downtime         | 0                                       |
| Genset downtime details                   |                                         |
| DPS downtime Complaint logged date1       |                                         |
| UPS downtime Complaint Closure date1      |                                         |
| UPS downtime Complaint logged date2       |                                         |
| UPS downtime Complaint Closure date2      | *************************************** |
| UPS downtime Complaint logged date3       | **********************************      |
| UPS downtime Complaint Closure date3      |                                         |
| No. of Non-working days in between        |                                         |
| or more working days in between           | 0                                       |

| » No. of working days in downtime             | 0                                       |
|-----------------------------------------------|-----------------------------------------|
| Integrated Computer Projector dov             | vntime details                          |
| » Projector downtime Complaint logged date1   |                                         |
| » Projector downtime Complaint Closure date1  |                                         |
| » Projector downtime Complaint logged date2   | ************************************    |
| » Projector downtime Complaint Closure date2  |                                         |
| » Projector downtime Complaint logged date3   | **************************              |
| » Projector downtime Complaint Closure date3  |                                         |
| » No. of Non-working days in between          | 0                                       |
| » No. of working days in downtime             | 0                                       |
| Printer downtime detail                       | S                                       |
| Printer downtime Complaint logged date1       |                                         |
| Printer downtime Complaint Closure date1      |                                         |
| Printer downtime Complaint logged date2       |                                         |
| Printer downtime Complaint Closure date2      |                                         |
| Printer downtime Complaint logged date3       | *************************************** |
| Printer downtime Complaint Closure date3      |                                         |
| No. of Non-working days in between            | 0                                       |
| No. of working days in downtime               | 0                                       |
| Interactive White Board (IWB) down            | ntime details                           |
| IWB downtime Complaint logged date1           |                                         |
| IWB downtime Complaint Closure date1          | *************************************** |
| IWB downtime Complaint logged date2           | ******************************          |
| IWB downtime Complaint Closure date2          |                                         |
| IWB downtime Complaint logged date3           |                                         |
| IWB downtime Complaint Closure date3          |                                         |
| No. of Non-working days in between            | 0                                       |
| No. of working days in downtime               | 0                                       |
| Servo stabilizer downtime de                  | etails                                  |
| stabilizer downtime Complaint logged date1    |                                         |
| stabilizer downtime Complaint Closure date1   |                                         |
| stabilizer downtime Complaint logged date2    |                                         |
| stabilizer downtime Complaint Closure date2   |                                         |
| stabilizer downtime Complaint logged date3    |                                         |
| stabilizer downtime Complaint Closure date3   |                                         |
| No. of Non-working days in between            | 0                                       |
| No. of working days in downtime               | 0                                       |
| Switch, Networking Components and other perip | pheral downtime details                 |
| peripheral downtime Complaint logged date1    |                                         |
| peripheral downtime Complaint Closure date1   |                                         |
| peripheral downtime Complaint logged date2    |                                         |
| peripheral downtime Complaint Closure date2   |                                         |
| peripheral downtime Complaint logged date3    |                                         |
| peripheral downtime Complaint Closure date3   |                                         |

» No. of Non-working days in between
» No. of working days in downtime
0

Signature of Head Magnetices with Seal

Samale, Garilla